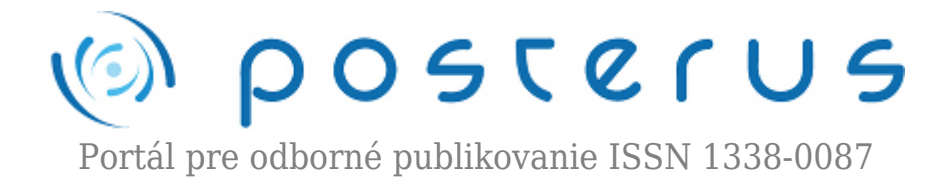

## **[Apple Party 2009](http://www.posterus.sk/?p=2471)**

Foltin Martin · [Informačné technológie](http://www.posterus.sk/it), [Oznamy](http://www.posterus.sk/oznamy)

10.09.2009

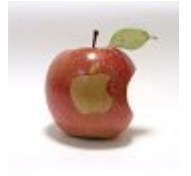

Už tradičné víkendové stretnutie priateľov a používateľov počítačov značky Apple (organizované združením [MacPlanet\)](http://www.macplanet.sk) s názvom Apple Party sa tento rok konalo v nízkotatranskej lokalite Krpáčovo. Konkrétne v hoteli Polianka. Na stretnutie sa väčšina účastníkov dopravila v piatok (4.9.2009), kde ich aj napriek pokročilej hodine

čakala teplá večera.

Sobotné ráno sprevádzal hukot ako v úle. Organizátori pripravovali prednáškovú miestnosť, ladili videokameru, prepájali počítače do siete, aby sa mohol začať doobedný blok prednášok. Ten zahájil predstavením účastníkov Martin Vrábel. Po krátkom úvode začala odborná časť. V prednáškach boli priblížené programy ako Aperture pre správu a úpravu fotografií, alebo Corel Painter 11, ktorý v spojením s tabletom Wacom predstavil [Sandro Fiala](http://www.sandrof10.deviantart.com). V rýchlosti nás uviedol do tajov práce grafika. Fotografiám bola venovaná aj ďalšia prednáška, v ktorej Martin Vrábel vysvetlil základné postupy pri tvorbe, úprave, správe a prezentovaní panoramatických fotografií. Krátky prehľad softvérov ponúkaných pre Apple, prípadne pluginov a možnosti ich využitia na konkrétnom príklade. Veľmi poučná bola najmä úprava (tzv. záchrana) nevydarených fotiek.

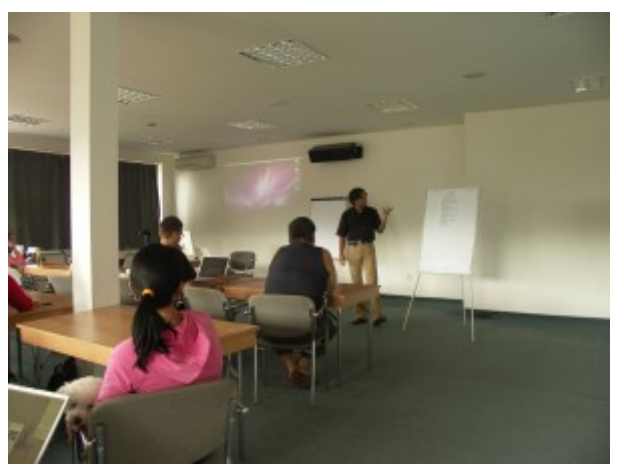

*Martin Vrábel predstavuje harmonogram prednášok*

Vzdialenú správu počítačov pomocou rôznych technológií (VNC/RDP, FarFinder) predniesol a názorne ukázal Jozef Remeň. Za zmienku stojí, že správa počítača bola demonštrovaná pomocou iPhone. Bolo teda možné vidieť ako Jožo pristupuje cez iPhone k svojmu počítaču doma a plnohodnotne ho obsluhuje. Zaujímavá bola možnosť pozerania si fotiek resp. videií cez iPhone z domáceho počítača, pričom tieto sa

načítavajú automaticky do vyrovnávacej pamäte. Komunikácia so vzdialeným počítačom pritom zabezpečovalo iba mobilné spojenie EDGE. Napriek pomalému spojeniu všetko fungovalo ako malo. Časť prednášky bola venovaná aj bezpečnosti takejto správy.

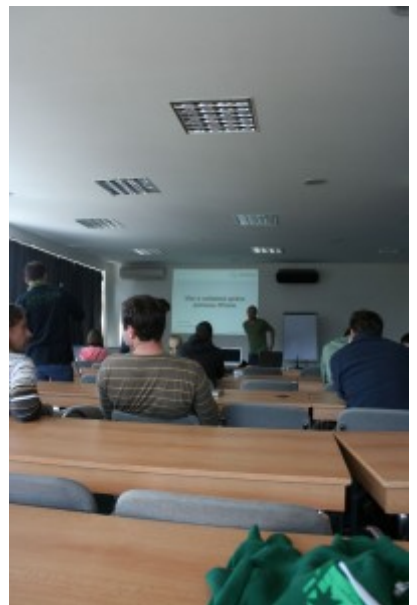

*Jozef Remeň počas prednášky o vzdialenej správe*

Dve prednášky boli venované vývojovým prostrediam. Prvú predniesol Jozef Václavík. Zameral sa na prostredie Xcode, čiže natívne prostredie pre počítače Apple. V krátkosti predviedol prostredie v ktorom je možné vyvíjať aplikacie pre operačný systém Mac OS X, ale aj pre mobilný telefón iPhone. Pomocou iPhone SDK v krátokosti navrhol jednoduchý program a na simulátore dokázal jeho funkčnosť. Druhá prednáška (predniesol Martin Foltin) sa zamerala na multiplatformné vývojové prostredia [NetBeans](http://www.macplanet.sk/portal/?p=1828) a Eclipse. Obe prostredia nie sú špeciálne určené iba pre Apple, ale môžu pracovať aj na platformách Linux resp. Windows. Na prednáške boli predvedené samozrejme na počítači Apple (ako inak že?).

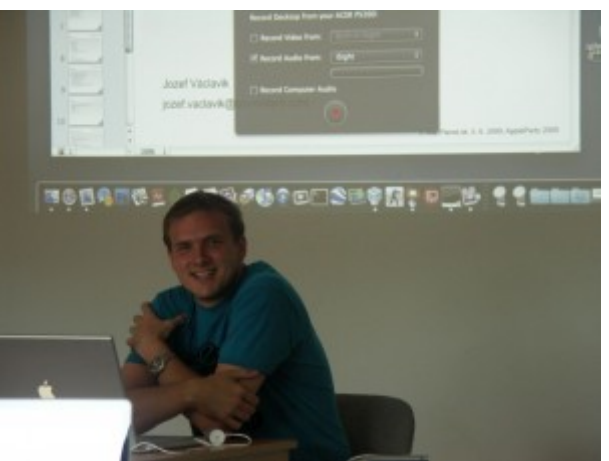

*Jozef Václavík prednáša o Xcode*

O hudobný doprovod sa postaral Samo Kolesár, ktorý vo svojom príspevku predviedol softvér MainStage 2. Názorne predviedol prepojenie programu s klávesami M-Audio. Poslucháči mohli sledovať zmeny pri rôznych nastaveniach virtuálnych zosilňovačov, alebo reprosústav.

Odbornú časť zakončil Martin Foltin s prednáškou o prostredí [Matlab/Simulink](http://www.posterus.sk/?cat=7) pre Mac OS X. V krátkosti boli vysvetlené základné funkcie tohto rozsiahlého balíka. Na názorných príkladoch vo virtuálnej realite boli predvedené funkčné dynamické bloky a simulácia dynamických systémov.

Všetky prednášky boli zaznamenané videokamerou, takže sa pravdepodobne bude možné k jednotlivým prednáškam dostať aj zo záznamu.

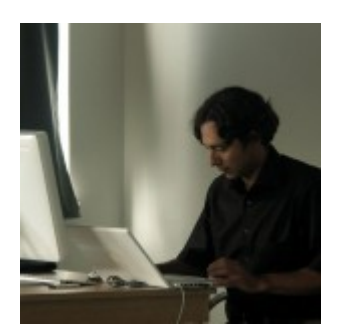

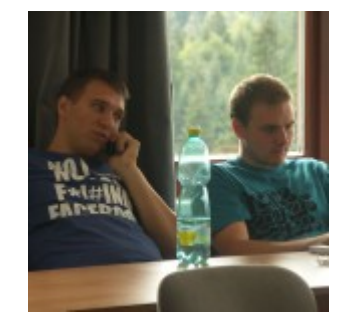

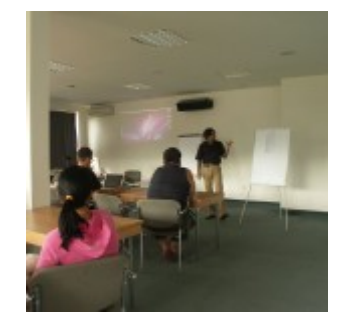

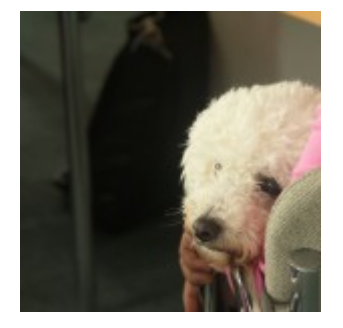

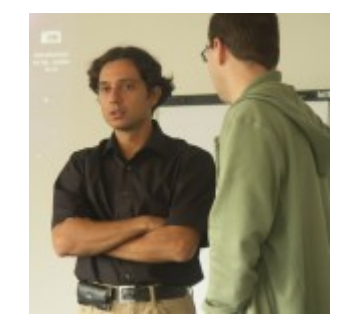

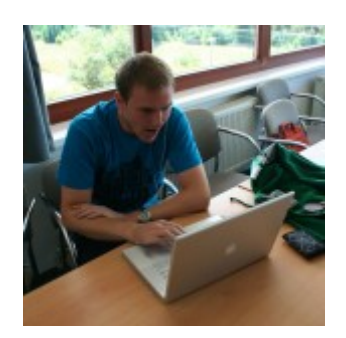

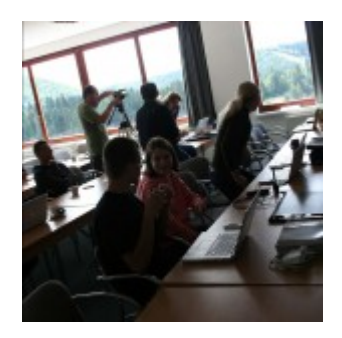

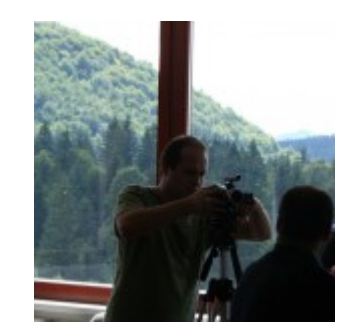

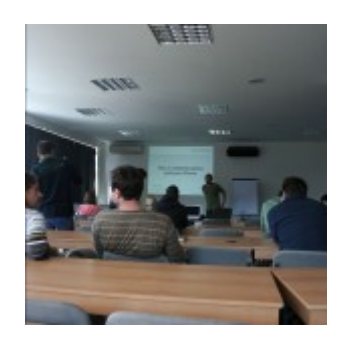

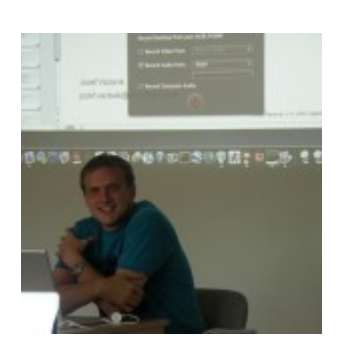

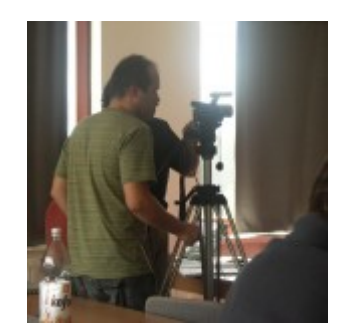

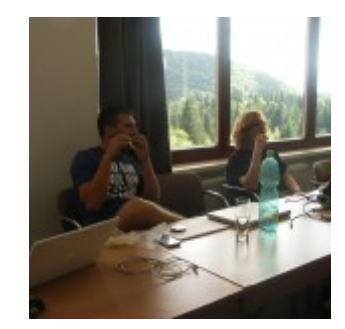

 $\overline{\mathbf{4}}$ 

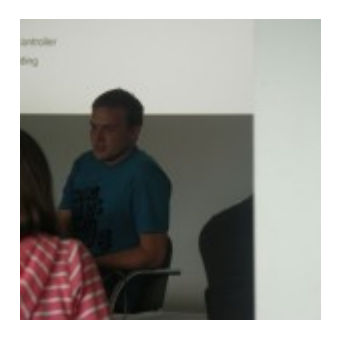

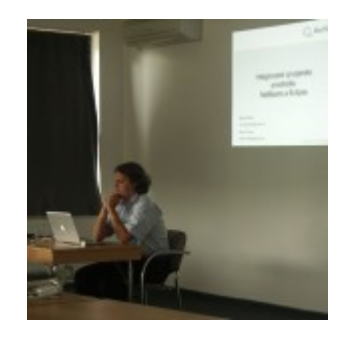

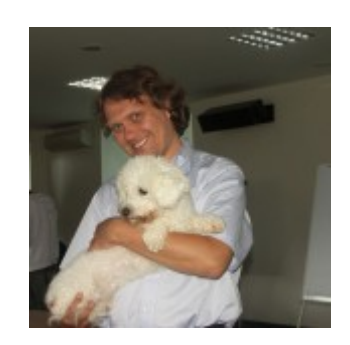

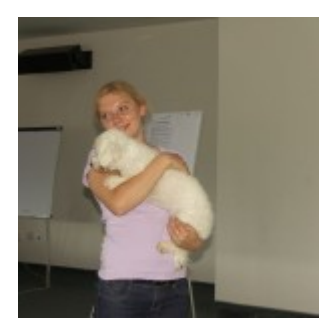

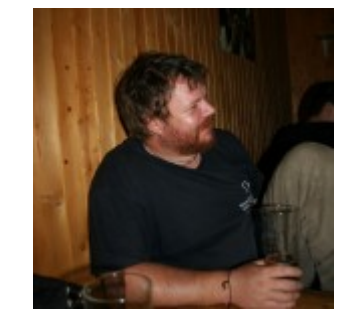

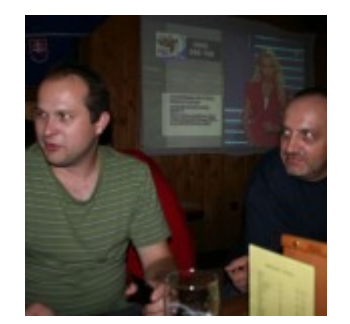

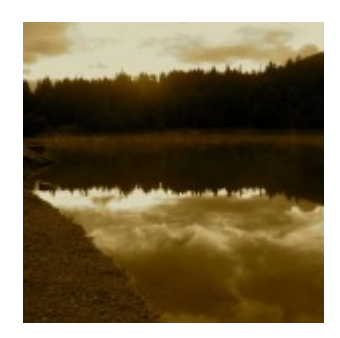

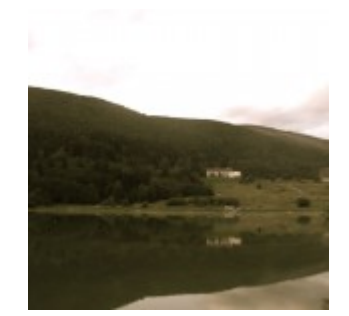

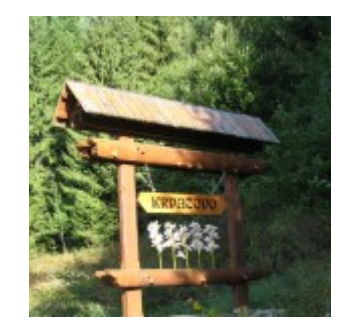

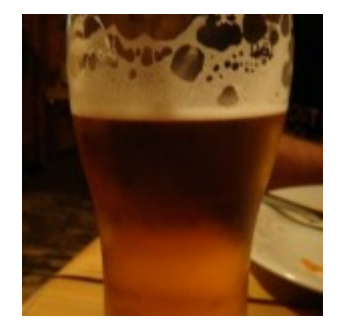

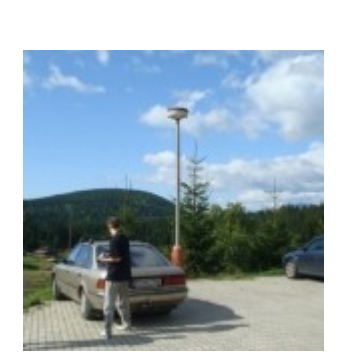

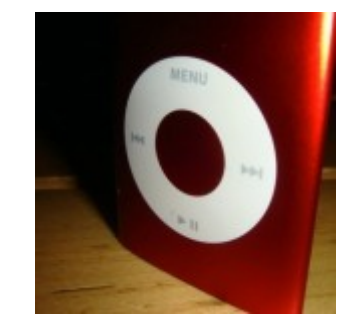

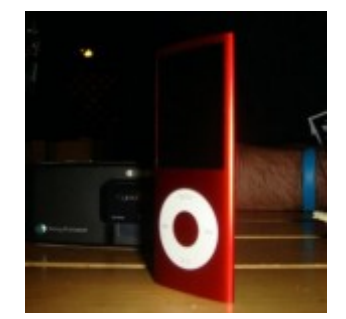

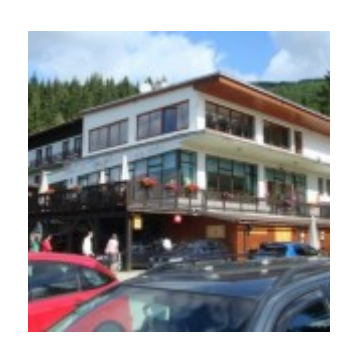

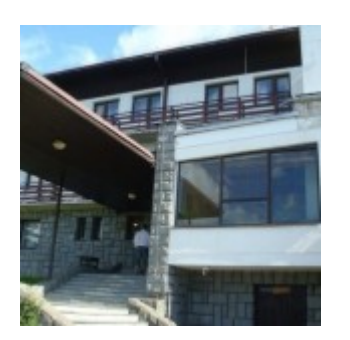

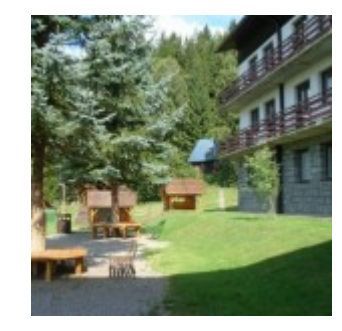

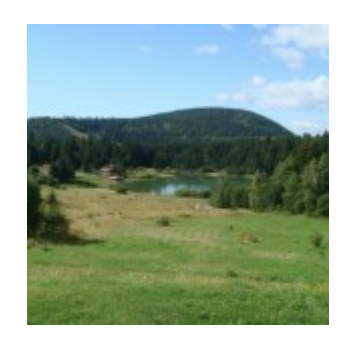

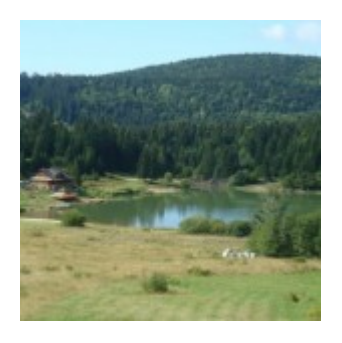

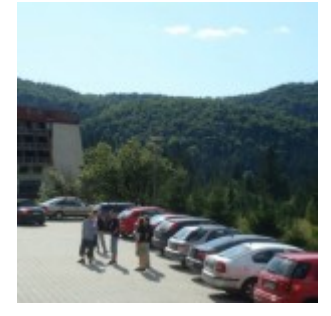

Ak by ste mali fotografie z tejto akcie a radi by ste ich zverejnili, zašlite ich prosím komukoľvek z redakcie časopisu [Posterus.sk.](http://www.posterus.sk/?p=4) Za fotografie v galerii ďakujeme Samovi Kolesárovi a [Kristy](http://kristy.design2point0.net/).

**5**